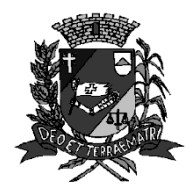

Secretaria Municipal da Educação

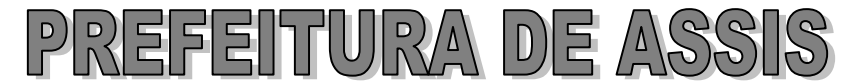

Paço Municipal "Profª. Judith de Oliveira Garcez" Secretaria Municipal de Educação

## **PROVA DE PEB II INFORMÁTICA (Oficinas Curriculares)**

### **EDITAL Nº. 46/2012**

# **INSTRUÇÕES**

Você está recebendo uma FOLHA DEFINITIVA DE RESPOSTAS e este CADERNO com 50 questões. Leia cuidadosamente as questões e escolha a resposta que você considera correta.

Preencha com seu nome e número do RG os espaços indicados na capa deste caderno.

Assine a FOLHA DEFINITIVA DE RESPOSTAS com caneta de tinta azul ou preta.

Marque, na FOLHA DEFINITIVA DE RESPOSTAS, com caneta de tinta azul ou preta, a letra correspondente à alternativa que você escolheu.

A duração da prova é de 3 horas.

Você só poderá entregar a FOLHA DEFINITIVA DE RESPOSTAS e sair do prédio depois de transcorrida 1 hora do início da prova.

Ao sair, você não levará este caderno de questões.

Nome do candidato:

RG:

1. Entre as mudanças recentes mais significativas, atenção especial passou a ser dada à ampliação do Ensino Fundamental para 9 (nove) anos de duração, mediante a matrícula obrigatória de crianças com 6 (seis) anos de idade, objeto da Lei Nº 11.274/2006. Sobre isso, o Conselho Nacional de Educação (CNE), pelos esforços da Câmara de Educação Básica (CEB), vem produzindo um conjunto de normas orientadoras para as escolas, seus professores, alunos e famílias, bem como para os órgãos executivos e normativos das redes e sistemas de ensino. Em todas essas orientações, o CNE tem insistido que a implantação do Ensino Fundamental de 9 (nove) anos de duração implica:

a) na elaboração e sistematização de estudos e debates sobre os programas de formação e aperfeiçoamento de professores.

b) exclusivamente, na elaboração do trabalho criativo do professores e das escolas.

c) na elaboração de um novo currículo e de um novo projeto político-pedagógico.

d) na articulação do currículo escolar pela ação da comunidade extra escolar.

2. O Ensino Fundamental, de frequência compulsória, é uma conquista resultante da luta pelo direito à educação travada nos países do Ocidente, ao longo dos dois últimos séculos, por diferentes grupos sociais, entre os quais avultam os setores populares. Esse direito está fortemente associado ao exercício da cidadania, uma vez que a educação, como processo de desenvolvimento do potencial humano, garante o exercício dos direitos:

- a) civis, políticos e sociais.
- b) de emancipação legal do cidadão.
- c) de acesso à informação.

d) exclusivamente. individuais no desenvolvimento escolar.

3. O direito à diferença tem como fundamento a ideia de que devem ser consideradas e respeitadas as diferenças que fazem parte do tecido social e assegurado lugar à sua expressão. O direito à diferença, assegurado no espaço público, significa não apenas a tolerância ao outro, aquele que é diferente de nós, mas implica a revisão do conjunto dos padrões sociais de relações da sociedade, exigindo uma mudança que afeta a todos, o que significa que a questão da identidade e da diferença tem:

- a) caráter político.
- b) caráter contraditório.
- c) caráter essencialmente social.
- d) caráter emergente cultural.

4. Em relação ao expresso no texto acima, se pode interpretar que o direito à diferença se manifesta por meio da afirmação dos direitos das crianças, das mulheres, dos jovens, dos homossexuais, dos negros, dos indígenas, das pessoas com deficiência, entre outros, que, para se efetivarem, especificamente, necessitam ser:

- a) convenientemente reconhecidos.
- b) socialmente reconhecidos.
- c) oficialmente reconhecidos.
- d) concretamente reconhecidos.

5. Em relação às Diretrizes Curriculares Nacionais para o Ensino Fundamental de 9 (nove) anos (CNE/CEB, 2010), observe o texto abaixo e complete a lacuna.

"Na perspectiva de contribuir para a erradicação das desigualdades e da pobreza, a busca da equidade requer que se ofereçam mais recursos e melhores condições às escolas menos providas e aos alunos que deles mais necessitem. Ao lado das políticas universais, dirigidas a todos sem requisito de seleção, é preciso também sustentar (...........) que assegurem maior apoio aos

diferentes grupos sociais em desvantagem ".(IDEM, 2010, p. 6)

- a) políticas culturais.
- b) políticas discriminatórias.
- c) políticas de convergência.
- d) políticas reparadoras.

6. A educação escolar, comprometida com a igualdade de acesso ao conhecimento a todos e, especialmente, empenhada em garantir esse acesso aos grupos da população em desvantagem na sociedade, será uma educação com qualidade social e contribuirá para dirimir as desigualdades historicamente produzidas, assegurando, assim, o ingresso, a permanência e o sucesso de todos na escola, com a consequente redução da evasão, da retenção e das distorções de:

- a) idade/direitos/igualdade.
- b) idade/aprendizagem/série.
- c) idade/desigualdade/série.
- d) idade/ano/série.

7. Os sistemas de ensino e as escolas adotarão como norteadores das políticas educativas e das ações pedagógicas, em resumo, princípios éticos de justiça, solidariedade, liberdade e autonomia, contribuindo para combater e eliminar quaisquer manifestações de preconceito e discriminação. Em relação aos princípios estéticos: de cultivo da sensibilidade juntamente com o da racionalidade; de valorização das diferentes manifestações culturais, especialmente as da cultura brasileira e de construção:

- a) de identidades singulares e articuladas.
- b) de identidades plurais e solidárias.
- c) de identidades plurais e permanentes.
- d) de identidades singulares e solidárias.

8. O acesso ao Ensino Fundamental aos 6 (seis) anos permite que todas as crianças brasileiras possam usufruir do direito à educação, beneficiando-se de um ambiente educativo mais voltado à alfabetização e ao letramento, à aquisição de conhecimentos de outras áreas e ao desenvolvimento de diversas formas de expressão, ambiente a que já estavam expostas as crianças dos segmentos de rendas média e alta e que pode aumentar a probabilidade de sucesso:

a) no processo de escolarização.

b) na adaptação escolar.

c) no desenvolvimento dos sistemas de ensino.

d) na valorização dos aspectos da cultura local.

9. Como toda população na faixa do ensino obrigatório deve frequentar o Ensino Fundamental, nele estão representadas a grande diversidade sociocultural da população brasileira e as grandes disparidades socioeconômicas que contribuem para determinar oportunidades muito diferenciadas de acesso dos alunos aos:

- a) bens econômicos.
- b) bens educacionais.
- c) bens culturais.
- d) bens universais.

10. A diversidade econômica, social e cultural exige da escola o conhecimento da realidade em que vivem os alunos, pois a compreensão do seu universo cultural é imprescindível para que a ação pedagógica seja pertinente. Inserida em contextos diferentes, a proposta político-pedagógica das escolas deve estar articulada à realidade do seu alunado para que a comunidade escolar venha a conhecer melhor e valorizar:

a) a cultura nacional.

b) a cultura local.

c) a cultura mundial.

d) a cultura urbana.

11. É durante a etapa da escolarização obrigatória que os alunos entram na puberdade e se tornam adolescentes. Eles passam por grandes transformações biológicas, psicológicas, sociais e emocionais. Os adolescentes, nesse período da vida, modificam as relações sociais e os laços afetivos, intensificando suas relações com os pares de idade e as aprendizagens referentes à sexualidade e às relações de gênero, acelerando o processo de ruptura com a infância, na tentativa de construir valores próprios. Os alunos se tornam crescentemente capazes de ver as coisas a partir do ponto de vista dos outros, superando, dessa maneira, o egocentrismo próprio da infância. Essa capacidade de (............) é importante na construção da autonomia e na aquisição de valores morais e éticos.

a) desconcentração.

b) senso de igualdade.

c) descentralização.

d) argumentação.

12. Crianças e adolescentes, também, estão sujeitos à violência doméstica, ao abuso e à exploração sexual, à formas de trabalho não condizentes com a idade, à falta de cuidados essenciais com a saúde, aspectos em relação aos quais a escola, como instituição, muitas vezes, o único canal institucional com quem a família mantém contato precisa estar atenta, pois essas questões repercutem:

a) na reavaliação escolar.

b) no apoio aos sistemas educacionais.

c) na articulação da escola com o Poder Público.

d) na aprendizagem e no desenvolvimento do aluno.

13. Deve-se considerar, ainda, que o crescimento da violência e da indisciplina, sobretudo, nas escolas das grandes cidades, tem dificultado sobremaneira a aprendizagem dos alunos e o trabalho dos professores, provocando entre estes uma atitude de desânimo diante do magistério. Eles são reflexos, não só da violência das sociedades contemporâneas, mas também da violência simbólica da cultura da escola que impõe normas, valores e conhecimentos tidos como universais e que não estabelece diálogo com a cultura dos alunos, frequentemente conduzindo um número considerável deles ao fracasso escolar. Não só o fracasso no rendimento escolar, mas também, a possibilidade de fracassar que paira na escola cria um (...........) que leva os alunos a se insurgirem contra as regras escolares.

- a) efeito de halo.
- b) efeito de ralo.
- c) efeito positivo.
- d) efeito análogo.

14. O questionamento da escola, que está por trás desses comportamentos, deriva, também, da rápida obsolescência dos conhecimentos provocada pela multiplicação dos meios de comunicação e do fato de, ao ter-se popularizado, o certificado que ela oferece já não é mais garantia de ascensão e mobilidade social como já foi nos períodos em que a escola pública era:

- a) mais democrática.
- b) mais eficiente.
- c) altamente seletiva.
- d) mais dialógica.

15. Segundo Kulhmann Junior  $(2007)^1$ , quando se desvaloriza a história porque seria teórica, transfere-se a crítica à academia, às instituições de pesquisa que parecem distanciar das demandas sociais, produzindo ideias que não são praticáveis. Essa crítica estimula a demanda por soluções rápidas, levando os professores à preocupação com os exercícios que farão com os alunos. São tendências que acabam marcando o modo como os professores atuam e se situam:

a) no campo pedagógico.

b) na sua formação.

c) no tempo de permanência do aluno na escola.

d) na sua capacitação teórica.

16. Dentro da perspectiva da expansão do tempo escolar, as diretrizes para a Escola de Tempo Integral (ETI) propõem oficinas curriculares, que foram instituídas para a vivência de atividades de natureza:

a) prática, inovadora, integrada às temáticas, conhecimentos e saberes não interiorizados pela comunidade.

b) prática, inovadora, integrada às temáticas, conhecimentos e saberes já interiorizados pela comunidade.

c) prática, inovadora, integrada às temáticas, conhecimentos e saberes já interiorizados ou não pelos alunos.

d) prática, inovadora, integrada às temáticas, definidas, exclusivamente, pela instituição escolar.

 $\overline{a}$ 

17. Em relação à Proposta, (Escola de Tempo Integral/Aluno em Tempo Integral) no Item II (Oficinas/Atividades Complementares) são consideradas Atividades, respectivamente, dos **Eixos 1 e 3**:

a) artística, esportiva e motora; ciência e tecnologia, sustentabilidade, prevenção, cidadania e protagonismo (temas transversais).

b) hora da leitura, experiências matemáticas; educação para o trabalho, redação oficial e educação econômica.

c) linguagem e matemática; educação para o trabalho, educação econômica.

d) linguagem e matemática; ciência e tecnologia, sustentabilidade, prevenção, cidadania e protagonismo (temas transversais).

18. Aponte a sugestão contida no **Item III, Eixo 2**, em relação às Oficinas/Atividades Complementares - Matriz Curricular – Ensino Fundamental - Ciclo I (Escola de Tempo Integral/Aluno em Tempo Integral):

a) atividades artísticas (teatro, música, artes visuais e dança); atividades esportivas e motoras (modalidades esportivas).

b) ciência e tecnologia, sustentabilidade, prevenção e cidadania (ética, orientação sexual, meio ambiente, saúde, pluralidade cultural, educação para o trânsito).

c) tecnologias da informação e comunicação; informática educacional.

d) experiências matemáticas; hora da leitura.

19. Aponte a sugestão contida no **Item IV**, **Eixo 4**, em relação às Oficinas/Atividades Complementares - Matriz Curricular – Ensino Fundamental - Ciclo II (Escola de Tempo Integral/Aluno em Tempo Integral):

a) ciência e tecnologia, sustentabilidade, prevenção, cidadania e protagonismo.

<sup>1</sup> KUHLMANN JÚNIOR, Moysés. Infância e educação infantil: uma abordagem histórica. Porto Alegre: Mediação, 2007. *In*, SÃO PAULO (Estado). 2011. Secretaria de Estado da Educação/Coordenadoria de Estudos e Normas Pedagógicas. Educação Integral/Aluno em Tempo Integral.

b) atividades artísticas (teatro, música, artes visuais e dança).

c) trabalhabilidade/mundo do trabalho e consumo (educação para o trabalho, publicidade e vendas, redação oficial, educação econômica).

d) atividades esportivas e motoras (modalidades esportivas).

20. A organização curricular irá manter o desenvolvimento do currículo básico do ensino fundamental, enriquecendo-o com procedimentos metodológicos inovadores, de modo a revesti-lo de uma singularidade. Essa singularidade oferecerá novas oportunidades de aprendizagem e se constituirá em uma escola com projeto articulado e coerente com os princípios preconizados no:

- a) ensino e aprendizagem.
- b) desenvolvimento e formação docente.
- c) currículo.

 $\overline{a}$ 

d) convívio (bom relacionamento).

21. Com base nos quatro pilares da educação, para o século XXI, apresentados no relatório *Educação: um Tesouro a Descobrir*, sob a coordenação de Jacques Delors  $(1996)^2$ , indique a competência **correta** citada e sua correspondente, indicada pela sugestão da Escola de Tempo Integral/Aluno em Tempo Integral.

a) aprender a ser: competências pessoais.

b) aprender a conviver: competências cognitivas.

c) aprender a conhecer: competências relacionais.

d) aprender a fazer: competências pessoais.

22. No Art. 4º do Estatuto da Criança e do Adolescente (ECA), tem-se estabelecido que é dever da família, da comunidade, da sociedade em geral e do Poder Público assegurar, com absoluta prioridade, a efetivação dos direitos referentes à vida, à saúde, à alimentação, à educação, ao esporte, ao lazer, à profissionalização, à cultura, à dignidade, ao respeito, à liberdade e à:

a) convivência familiar e comunitária.

b) convivência escolar e educativa.

c) convivência comunitária e social.

d) convivência familiar e educativa.

23. No Art. 7º do Estatuto da Criança e do Adolescente (ECA), se afirma que a criança e o adolescente têm direito à proteção, à vida e à saúde, mediante a efetivação de políticas sociais públicas que permitam o nascimento e o desenvolvimento:

- a) sadio e assistido.
- b) sadio e harmonioso.
- c) sadio e protegido.
- d) sadio e ideal.

24. No Capítulo IV – Do Direito à Educação, à Cultura, ao Esporte e ao Lazer (Estatuto da Criança e do Adolescente - ECA), o Art. 53 informa que a criança e o adolescente têm direito à educação, visando o pleno desenvolvimento de sua pessoa, preparo para o exercício da cidadania e qualificação:

- a) para acessar a escola.
- b) para participar de entidades estudantis.
- c) para o transporte escolar.

<sup>2</sup> DELORS, Jacques et al. Educação: um tesouro a descobrir. Disponível em: [http://www.dominiopublico.gov.br/dowload/textoue](http://www.dominiopublico.gov.br/dowload/textoue000009.pdf%3eAcesso) [000009.pdf>Acesso](http://www.dominiopublico.gov.br/dowload/textoue000009.pdf%3eAcesso) em 18/05/2011. In, *In*, SÃO PAULO (Estado). 2011. Secretaria de Estado da Educação/Coordenadoria de Estudos e Normas Pedagógicas. Educação Integral/Aluno em Tempo Integral. p. 12.

d) para o trabalho.

25. Em relação ao Capítulo V – Do Direito à Profissionalização e à Proteção no Trabalho (Estatuto da Criança e do Adolescente - ECA), o Art. 62 considera aprendizagem a formação técnico-profissional ministrada segundo as diretrizes e bases da legislação:

a) do estatuto da criança e do adolescente em vigor.

b) de educação em vigor.

c) trabalhista em vigor.

d) especial em vigor.

26. As referências Linux Insigne, 500GB SATA2 7200RPM, 4GB DDR2 e 10/100Mbps dizem respeito, respectivamente, aos seguintes componentes:

a) HD, ROM, PLACA DE FAXMODEM e SISTEMA OPERACIONAL.

b) SISTEMA OPERACIONAL, HD, PENDRIVE e PLACA DE REDE.

c) DVD, SISTEMA OPERACIONAL, RAM e PLACA DE REDE.

d) SISTEMA OPERACIONAL, HD, RAM e PLACA DE REDE.

27. Ao utilizar o *Windows Explorer* no sistema operacional *Windows XP*, um usuário executou os seguintes procedimentos:

I. Selecionou a pasta DOCUMENTOS no disco C:

II. Executou um atalho de teclado *ALFA*, que resultou na seleção de todas as pastas e arquivos armazenados na pasta DOCUMENTOS.

III. Pressionou, simultaneamente, as teclas Ctrl e C.

IV. Selecionou a pasta PROJETO, também, no disco C:

V. Pressionou, simultaneamente, as teclas Ctrl e V.

A tecla de atalho *ALFA* está indicada na seguinte opção:

a) Ctrl  $+$  A

- b) Ctrl  $+T$
- c)  $Alt + T$
- d)  $Alt + A$

28. O aplicativo Microsoft *Word* 2010 possui o recurso de AutoRecuperação de arquivos. Este recurso garante:

a) A geração automática de cópias de segurança (*backup*) do documento em edição, na memória Ram.

b) A AutoRecuperação automática do arquivo em edição ao reiniciar Microsoft *Word*.

c) A AutoRecuperação do arquivo em edição, por meio da seleção do *Backup* do arquivo no disco C.

d) Quando ocorrer problemas de queda de energia, antes de fechar o arquivo, o aplicativo abrirá tela para SALVAR o documento, para garantir a AutoRecuperação.

29. Considerando os seguintes valores nas células: B1=4, B2=1 e B3=3 em uma planilha do Microsoft *Excel*, na sua configuração padrão:

A fórmula = ARRED(MÍNIMO(SOMA(B1:B3)/3);2), inserida na célula B5, apresentará o seguinte resultado:

- a) 2
- b) 2,667
- c) 2,7
- d) 2,67

30. Quais comandos são exibidos como padrão no MENU INSERIR do aplicativo Microsoft *Word* 2010?

a) Área de transferência, Fonte, Parágrafo, Estilo, Edição.

b) Páginas, Tabelas, Ilustrações, *Links*, Cabeçalho e rodapé, Texto, Símbolos.

c) Temas, Configuração de página, Tabelas, Textos e Símbolos.

d) Páginas, Ilustrações, Revisão de texto, Alterações, Controle, Proteger planilha.

31. Os sistemas operacionais *Windows*, como o *Windows* 2008 e o *Windows* 7, trazem, em suas versões, como padrão, um programa cujo objetivo é gerenciar arquivos, pastas e programas. Esse programa é denominado:

a) BDE *Administrator*

b) *File Control*

c) *Windows Explorer*

d) *Internet Explorer*

32. Julgue os itens abaixo, em relação ao processo de *Boot*, HD e Partições. Para responder a questão, desconsidere a virtualização de Máquinas;

I. É possível instalar mais de um sistema operacional em um único disco rígido em partições distintas;

II. É possível instalar mais de um sistema operacional em um único disco rígido em uma mesma partição;

III. A instalação de Sistemas Operacionais utilizando sistemas de arquivos diferentes, em partições diferentes de um mesmo disco rígido é possível.

Assinale a alternativa correta:

a) Apenas o I está correto.

b) Apenas o I e II estão corretos.

c) Apenas o III está correto.

d) Todos os itens estão corretos.

33. Considerando a configuração padrão do *Windows*, analise as seguintes afirmativas acerca do *Windows Explorer*:

1- O usuário pode restringir uma busca por arquivos de diversas formas, como, por exemplo:- pelo nome, data de modificação ou tamanho do arquivo procurado.

2- Ao se clicar com o botão direito em um arquivo listado pelo *Windows Explorer*, um menu será apresentado com opções de abrir, renomear, apagar, copiar, colar, entres outras.

3- O *Windows Explorer* pode apresentar de diversas formas os arquivos contidos em uma pasta, dependendo do modo de exibição selecionado (detalhes, ícones, miniaturas etc.)

Assinale a alternativa correta:

a) Apenas uma das afirmativas é verdadeira.

b).Apenas as afirmativas 1 e 2 são verdadeiras.

c).Apenas as afirmativas 2 e 3 são verdadeiras.

d) Todas as afirmativas são verdadeiras.

34. Ao selecionar um texto, para alterar o tipo de fonte utilizado, acidentalmente, você apaga todo o texto selecionado. Para não perder o texto, você pode desfazer a ação clicando:

- a)  $CTRL + B$
- b)  $CTRL + C$
- c)  $CTRL + Z$
- d) CTRL + T
- 35. Com relação ao sistema operacional *Windows*, assinale a opção correta:

a) Para fazer *logoff* no *Windows*, é necessário fechar todos os aplicativos que estejam em execução e, em seguida, desligar o computador para que ele se reinicie com um usuário diferente.

b) Ao se clicar com o botão direito do *mouse* sobre a área de trabalho do *Windows*, tem-se acesso a uma janela que contém diversas informações do sistema, como a quantidade de espaço em disco utilizada, em função dos arquivos e programas nele instalados.

c) O *Windows Update* é um recurso de atualização do sistema *Windows*, o qual oferece opções de renovação de licença de uso e, também, de atualização do *software* antivírus específico da Microsoft.

d) É possível localizar um arquivo que esteja armazenado na estrutura de diretórios do *Windows*, a partir da ferramenta Pesquisar, disponibilizada ao se clicar com o mouse sobre o botão Iniciar. Essa opção oferece uma janela do gerenciador de arquivos, como o *Windows Explorer*, com campo para digitação do termo correspondente para pesquisa ou nome específico do arquivo.

36. Assinale a opção correta a respeito de conceitos, ferramentas, aplicativos e procedimentos de Internet.

a) A Internet é financiada pelo custo do envio de mensagens eletrônicas, as quais são contabilizadas pelos provedores de acesso à Internet e repassadas para o usuário a partir da sua conta telefônica, doméstica ou empresarial.

b) Para acesso a uma rede de comunicação por meio de uma linha telefônica ou de um sistema de TV a cabo, é necessário o uso do equipamento denominado modem.

c) Para que os dados trafeguem facilmente na Internet, utilizam-se apenas os protocolos TCP/IP para acesso à rede, e envio de e-mail e arquivos.

d) Por questões de segurança do computador, uma mensagem de correio eletrônico somente pode ser aberta se houver software antivírus instalado na máquina.

37. Com relação aos modos de utilização de aplicativos do ambiente Microsoft *Office*, assinale a opção correta.

a) No *Excel*, o recurso de mesclar células de uma planilha permite criar uma célula de planilha, a partir de células vizinhas selecionadas.

b) Ao ser inserida em um documento editado no *Word*, uma figura deve ser dimensionada no tamanho desejado, pois, uma vez inserida no documento, ela não poderá ser redimensionada.

c) O recurso denominado Selecionar tudo, acionado a partir do conjunto das teclas CTRL + T, permite que, com o apoio do *mouse*, o usuário selecione trechos arbitrários de documentos, planilhas ou apresentações editados, respectivamente, no *Word*, no *Excel* e no *PowerPoint*.

d) Ao ser inserida em um documento editado no *Word*, uma planilha criada utilizando-se o *Excel* é convertida em tabela, que deixa de ter vínculo com a planilha original e, por isso, alterações na tabela não afetam o conteúdo da planilha, nem viceversa.

38. Com relação ao *Windows*, assinale a opção correta:

a) Por meio da janela Meu Computador, é possível acessar o diretório Arquivos de Programas, que consiste em um diretório especial do *Windows* para instalação e remoção de programas. Para a remoção correta de determinado programa, é suficiente excluir desse diretório o programa desejado.

b) O *Windows* disponibiliza ao usuário uma lista de documentos recentes, que pode ser utilizada para acesso rápido a arquivos, desde que estes arquivos tenham sido salvos recentemente no computador em uso.

c) A opção programas padrão / definir acesso e padrões do computador, que pode ser acessada a partir do menu Iniciar do *Windows* 7 (por exemplo), permite que sejam especificados programas-padrão a serem utilizados para realizar atividades como navegação na Internet e envio de mensagens de e-mail, entre outras.

d) No *Windows*, fazer *logoff* de usuário significa excluir do sistema um usuário cadastrado e seus arquivos armazenados, além de tornar sua senha inválida.

39. Com relação a conceitos de Internet e intranet, assinale a opção correta.

a) Os mecanismos de busca atualmente utilizados na Internet, como os utilizados pelo Google, por exemplo, permitem o acesso a páginas de intranets de empresas.

b) O acesso à Internet, por meio de redes ADSL, utilizam a linha telefônica e modems como recursos tecnológicos para a transmissão de dados.

c) A Internet e as intranets diferenciam-se pelos tipos de protocolos de comunicação utilizados: a Internet é embasada no protocolo TCP/IP e as intranets, no protocolo Telnet.

d) Na Internet, o protocolo de comunicação padrão para acesso ao serviço de correio eletrônico é o http.

40. O *PowerPoint* é um tipo de aplicação utilizada para realizações de apresentações. Assinale a alternativa que contém recursos que podem ser utilizados para Avançar para o próximo Slide.

- I. Animação DISSOLVER, ao clicar com o mouse
- II. INSERIR Formas, Retângulo, ao clicar como mouse
- III. APRESENTAÇÂO, Gravar Narração, automaticamente após 00:10
- IV. Animação DESCOBRIR PARA BAIXO, automaticamente após 00:10
- V. Animação, EXIBIÇÃO, Slide mestre, ao clicar com o mouse

Assinale a alternativa correta:

- a) Alternativas I e IV estão corretas
- b) Alternativas II e IV estão corretas
- c) Alternativas II e V estão corretas
- d) Alternativas III e II estão corretas

41. Por intermédio do Microsoft PowerPoint 2010:

a) É possível salvar uma apresentação como vídeo, sendo possível, ainda, visualizar a apresentação mesmo por meio de computador sem o *PowerPoint* instalado em seu sistema.

b) É possível salvar uma apresentação como vídeo, podendo visualizar a apresentação apenas por meio de computador que tenha o *PowerPoint* instalado em seu sistema.

c) A transição entre os Slides é feita apenas por comando no teclado, com a seta AVANCAR.

d) É possível inserir arquivos de vídeos, porém, não é possível reproduzir SONS.

42. Na célula A1 de uma planilha *MS*-*Excel* 2007, foi digitado "43 + base" e na, célula A2, foi digitado "44 + base". Pela alça de preenchimento, A1 em conjunto com A2 foram arrastadas até A4, e depois, as células de A1 até A4 foram arrastadas para a coluna B. Desta forma, após a operação completa de arrasto, a célula B3 apresentou o resultado:

- a)  $48 + \text{base}$
- b)  $47 + base$
- c)  $46 + \text{base}$
- d)  $45 + base$

43. Nos aplicativos indicados abaixo, em qual(is) é possível inserir o recurso de Letras com WordArt, no documento que estiver sendo editado.

- I. Microsoft *Word* 2010
- II. Microsoft *PowerPoint* 2010
- III. Microsoft *Excel* 2010

Assinale a alternativa correta:

- a) Apenas Alternativa I está correta
- b) Apenas Alternativas I e II estão corretas
- c) Apenas Alternativas I e III estão corretas

#### d) Todas alternativas estão corretas

44. Indique a opção que define corretamente a utilidade do menu "Formatar" "Colunas" do Microsoft *Word* .

a) Dimensionar células de tabelas criadas no *Word*

b) Definir o número de colunas em que textos serão apresentados

- c) Dispor um texto em direção vertical
- d) Converter texto em tabelas

45. Assinale a alternativa que contém 3 recursos disponíveis na ferramenta *PAINT*:

a) Borracha, Mesclar células, Redimensionar

b) Lápis, Borracha, Girar figura 90º para esquerda,

c) Inserir formas, Cabeçalho e rodapé, Apresentação de slides

d) Inserir Imagens e colunas, Preencher com cor, Pincéis

46. A tecla do teclado padrão ABNT2 que, no ambiente *Windows*, tem a finalidade de capturar a imagem que está sendo mostrada no monitor e transferi-la como uma figura para a área de transferência, podendo ser inserida por meio da ação "colar" (Ctrl + V) para aplicativos que manipulam imagens é a:

- *a) Print Screen*
- *b) Scroll Lock*
- c) Alt GR
- d) F8

47. O programa que permite a comunicação online, por voz, via internet, distribuído gratuitamente, sem custo, ao usuário é o:

*b) Access*

- c) Skype
- d) E-Mail

48. Sobre o *firewall*, é correto afirmar:

a) É um conjunto de componentes de hardware que restringe o acesso entre as máquinas em uma rede local e a Internet, ou entre redes internas.

b) É um conjunto de componentes de software que restringe o acesso entre as máquinas em uma rede local e a Internet, ou entre redes internas.

c) Tem como única função proteger a rede (ou um sistema) de quaisquer tentativas de violação por parte de pessoas não autorizadas.

d) É um aplicativo de software que evita a propagação de fogo nos computadores.

49. – O processador de texto *Word* do *MS*-*Office* permite o alinhamento dos parágrafos à direita e à esquerda, simultaneamente, pela opção:

- a) Centralizar ou justificar.
- b) Centralizar, apenas.
- c) Justificar, apenas.

d) Alinhar na horizontal, apenas.

50. São opções de proteção contra perda de dados ocasionados por vírus, EXCETO:

a) Instalação de antivírus, mantendo-o atualizado.

- b) Instalação de *Firewall*.
- c) Realização de *Backups* periódicos.
- d) Formatação do computador periodicamente.

*a) Speedy*

# **FOLHA INTERMEDIÁRIA DE RESPOSTAS**

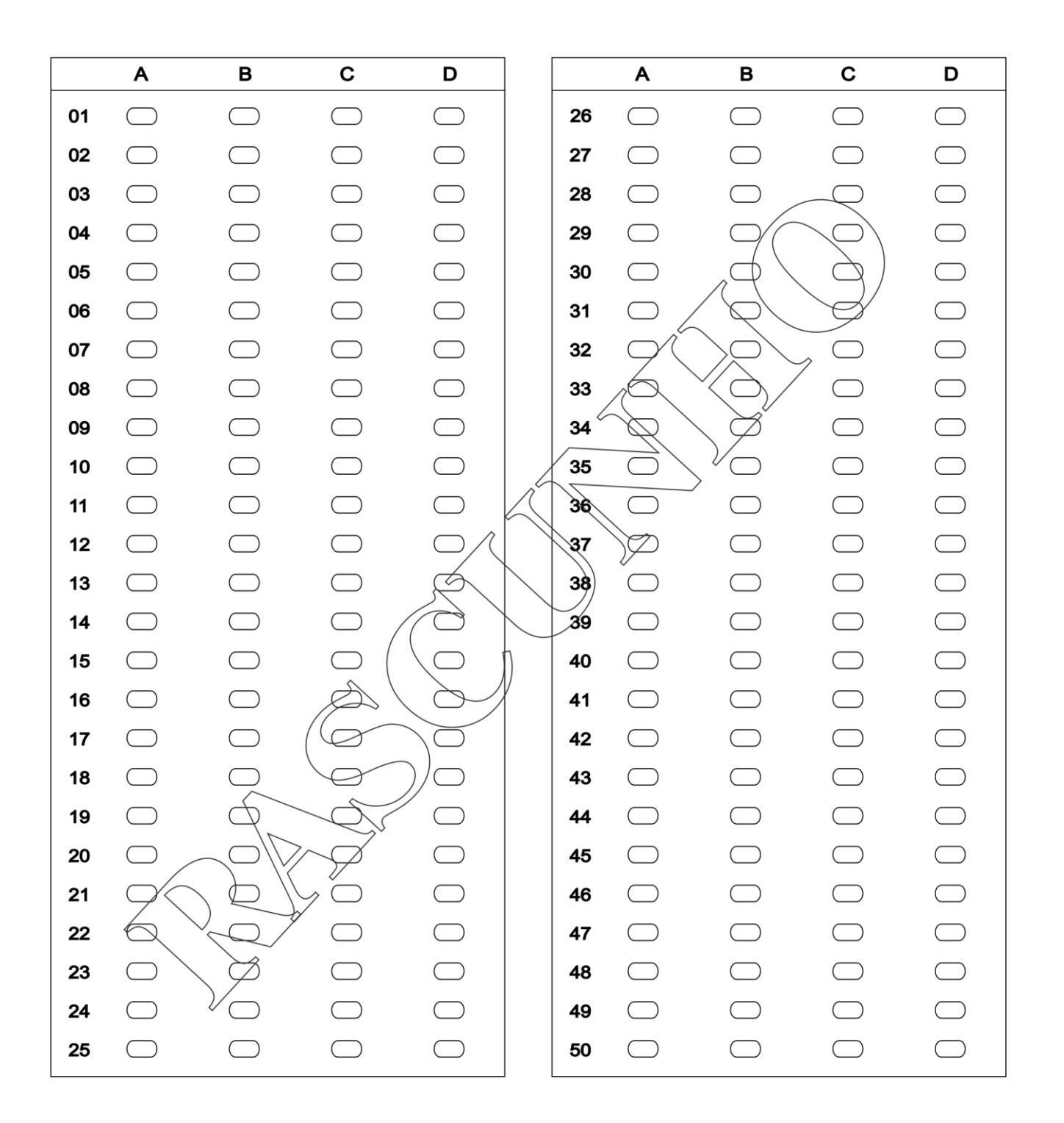